## **Архиваторы для MSX**

Файлы часто бывают упакованы в архивы формата [LHA](https://sysadminmosaic.ru/lha/lha) (.lzh), для распаковки на ПК можно использовать [lhasa.](https://sysadminmosaic.ru/lhasa/lhasa)

[Файлы программ](https://sysadminmosaic.ru/_media/msx/file_archivers/arc.zip)

# **ARC/XARC**

- $\bullet$  arc.com Архиватор файлов 1.01 Синтаксис: arc [-p[пароль]] входные файлы архивный файл arc2.com Архиватор 1.02 Синтаксис: arc2 [-p[пароль]] исх.файлы арх.файл arcde.com Деархиватор V1.03 Синтаксис: arcde [ключи] имя\_архива [вых.диск] Ключи:
	- -p[пароль]
	- -d выдать оглавление архива
	- -e файл извлечь указанные файлы (Y/N/G)
- xarc.com

Деархиватор файлов 1.01 Синтаксис:

xarc [ключи] архивный файл [дисковод]

Ключи:

- -p[пароль] задать пароль
- -d выдать оглавление архивного файла
- -e файл извлечь только указанный файл
- xarc2.com

Деархиватор V1.03 Синтаксис:

arcde [ключи] имя\_архива [вых.диск]

## **BOX/UNBOX**

```
• hox.com
BOX version 0.0 beta
File Archiver Copyright (C) 1991,92 by A&K Co.: Gleb Aksenov, Jan Krivorutsky
Синтаксис:
```
box a <ArcName> <Mask1> ... <MaskN>

Ответы: Yes/No/Go/All\_such/Quit

- box2.com BOX version 0.0m
- unbox.com UNBOX version 0.0 beta File DeArchiver Copyright (C) 1991,92 by A&K Co. Синтаксис:

UnBox cmd ArcName [Mask1 [Mask2]]

Параметры:

- L Список содержимого
- D Удалить файлы
- E Извлечь файлы (по умолчанию)
- Mask1 Маска исходных файлов или имя устройства (PRN, …)
- Mask2 Маска выводных файлов

Ответы: Yes/No/Go/All\_such/Quit

unbox2.com \\UNBOX version 0.0W

# **LZA**

lza.com LZA archive driver for MSX v 1.32 Beta 1992 (C) Trifle Ltd. Written by Kazarang & Pashko Copyright by Haryhiko Okumura Синтаксис:

LZA {aelt[-123]} libname.ext files.ext

Параметры:

- a Добавить все файлы в архив
- е Извлечь файлы из архива
- d Удалить файлы из архива
- 1 Вывести список файлов в архиве
- $t -$  Проверить целостность архива

Методы сжатия:

- -1 Метод быстрого сжатия
- -2 Метод медленного сжатия
- -3 (по умолчанию) Метод очень медленного сжатия

#### **PR**

[Архиваторы для MSX серии PR](https://sysadminmosaic.ru/msx/file_archivers/pr)

## **XARJ**

Программа для распаковки архивов формата ARJ

xarj.com ARJ lister/extractor, MSX version ver 1.0w © R. Jung, 1991 – © SOLIDSOFT, 1993 Credits to R. Jung for perfect ARJ archive tool

Использование:

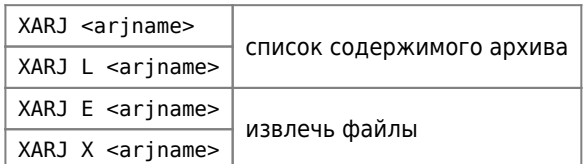

## **Ссылки**

[ZX0 is an optimal data compressor](https://github.com/einar-saukas/ZX0)

[Скрипты для работы с RLE](https://github.com/mr-GreyWolf/MSX-Russification/tree/master/tools/RLE)

**[https://sysadminmosaic.ru/msx/file\\_archivers/file\\_archivers](https://sysadminmosaic.ru/msx/file_archivers/file_archivers)**

**2021-07-15 09:55**

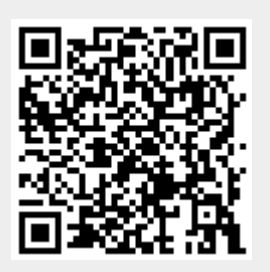